Visual FoxPro

- 13 ISBN 9787534114090
- 10 ISBN 7534114098

出版时间:2000-4

页数:280

版权说明:本站所提供下载的PDF图书仅提供预览和简介以及在线试读,请支持正版图书。

#### www.tushu000.com

Visual FoxPro Visual FoxPro

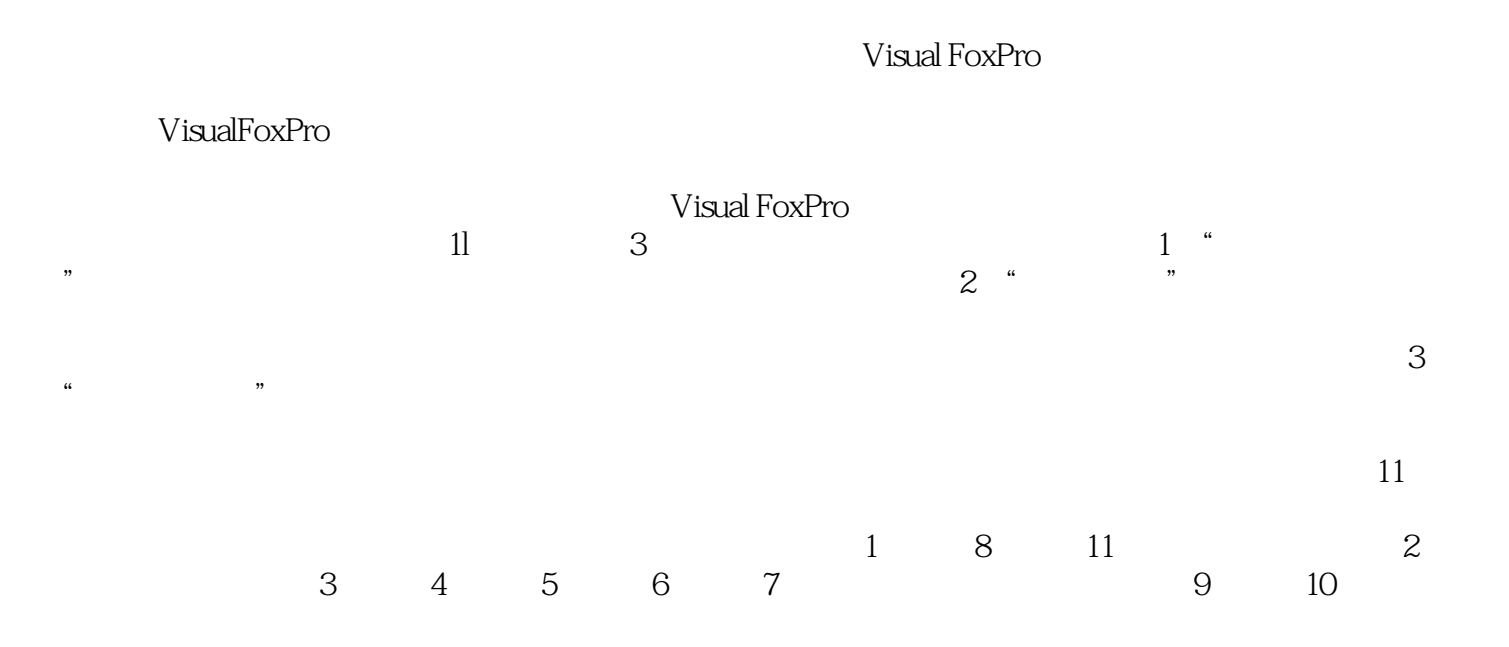

Visual FoxPro $\hspace{1cm}$ Visual FoxPro Visual FoxPro

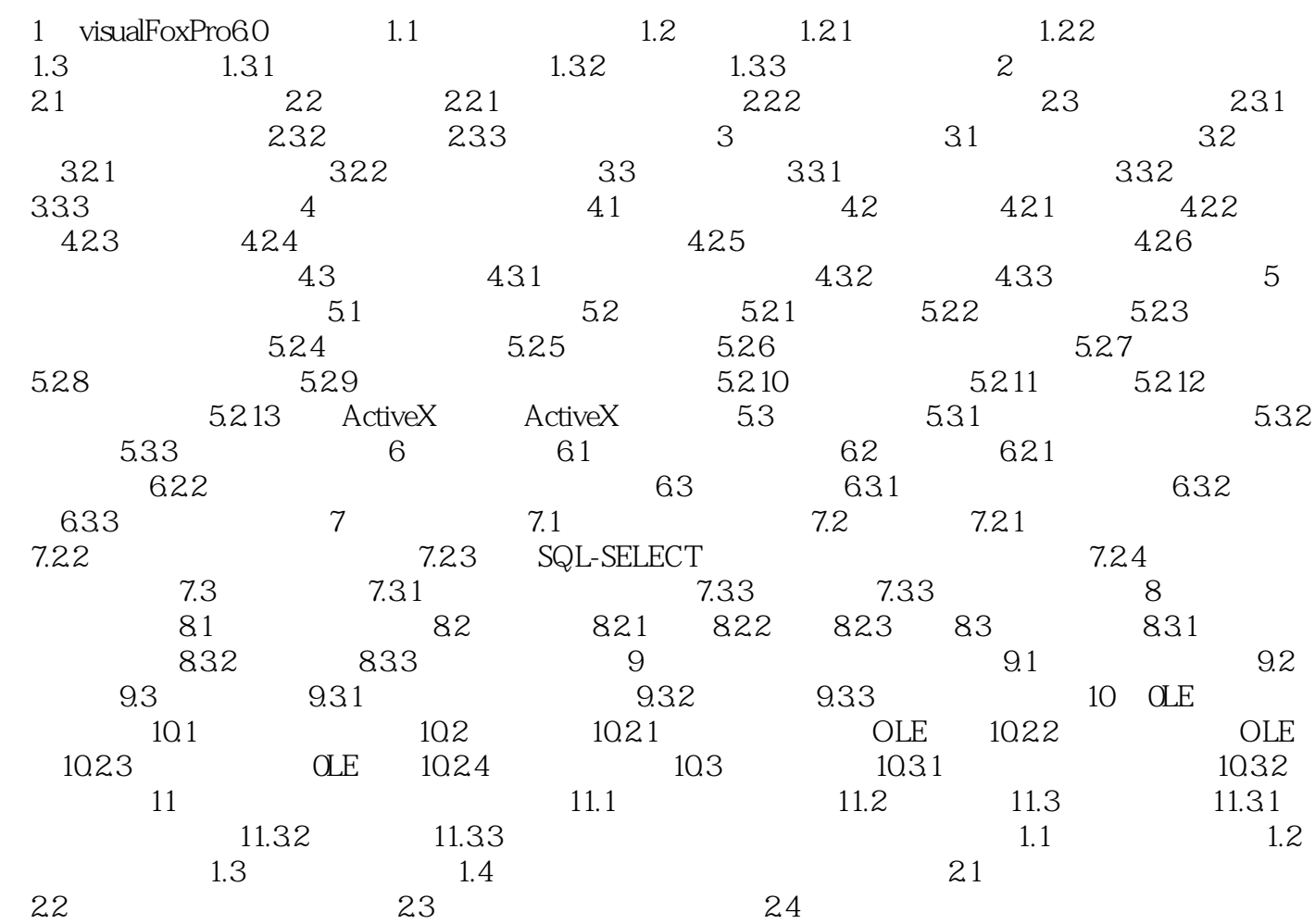

本站所提供下载的PDF图书仅提供预览和简介,请支持正版图书。

:www.tushu000.com